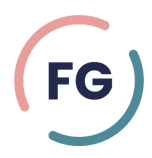

## **Zusammenfassung EÜR in 5 Minuten**

- 1. Als Selbstständiger oder Unternehmer müssen Sie Ihren Gewinn ermitteln, entweder durch eine Einnahmenüberschussrechnung (EÜR) oder Bilanzierung.
- 2. Die EÜR ist die simpelste Methode: Sie ziehen einfach Ihre Betriebsausgaben von Ihren Betriebseinnahmen ab.
- 3. Im Gegensatz dazu erfordert die Bilanzierung eine gründlichere Bewertung Ihres Betriebsvermögens am Anfang und Ende des Geschäftsjahres.
- 4. Im Gegensatz zur Bilanzierung müssen Sie bei der EÜR keine umfangreiche Inventur durchführen und Ihre Daten nicht öffentlich preisgeben.
- 5. Denken Sie daran, dass Sie trotz der Einfachheit der EÜR immer sorgfältig und genau sein müssen, um korrekte steuerliche Ergebnisse zu gewährleisten.
- 6. Die Einnahmenüberschussrechnung (EÜR) ist geeignet für Freiberufler, Kleingewerbetreibende und eingetragene Kaufleute, die bestimmte Umsatz- und Gewinngrenzen (600.000 €/60.000 €) nicht überschreiten.
- 7. Landwirtschaftliche Betriebe dürfen die EÜR anwenden, solange ihr Nutzflächenwert nicht 25.000 € übersteigt und der Jahresgewinn unter 60.000 € bleibt.
- 8. All diejenigen, die die EÜR anwenden dürfen, haben auch die Option zur doppelten Buchführung.
- 9. Personengesellschaften wie OHG, KG sowie GmbH & Co. KG sowie alle Kapitalgesellschaften dürfen keine EÜR nutzen und sind zur Bilanzierung verpflichtet.
- 10. Unternehmer, die die Kleinunternehmerregelung anwenden, müssen jährlich ihren Gewinn ermitteln. Kleingewerbetreibende und

Freiberufler können dabei die EÜR nutzen, Kapitalgesellschaften müssen bilanzieren.

- 11. Bei Überschreitung der Umsatz- und Gewinngrenzen von 600.000 €/60.000 € im Jahr besteht die Pflicht zur Bilanzierung.
- 12. Die Pflicht zur Bilanzierung tritt jedoch erst nach einer Mitteilung des Finanzamts in Kraft und gilt für das Geschäftsjahr nach Erhalt der Mitteilung.
- 13. Da die Mitteilung vom Finanzamt manchmal bis zu zwei Jahre dauern kann, ist es möglich, die EÜR weiterhin zu verwenden, obwohl die Umsatz-/Gewinngrenzen bereits überschritten wurden.
- 14. Steuerberater berichten häufig, dass das Finanzamt manchmal keine Mitteilung sendet oder für die Mitteilung deutlich länger braucht.
- 15. Der Wechsel zur Bilanzierung kann auch freiwillig und unmittelbar nach Überschreiten der Grenzwerte erfolgen.
- 16. Betriebseinnahmen umfassen verschiedene Posten wie den Verkauf von Waren und Dienstleistungen, Umsatzsteuer, umsatzsteuerfreie Einnahmen und Erlöse aus Nebenleistungen.
- 17. Betriebsausgaben umfassen Kosten, die im Rahmen eines Geschäftsbetriebs anfallen, wie Personalkosten, Miete, Kosten für Waren und Materialbeschaffung, betrieblich bezogene Versicherungsbeiträge und Abschreibungen auf Anlagevermögen.
- 18. Das Einkommensteuergesetz listet in § 4 Abs. 5 Betriebsausgaben auf, die nicht den Gewinn mindern, wie bestimmte Geschenke, Bewirtungskosten und Aufwendungen für das häusliche Arbeitszimmer.
- 19. Steuerberater weisen auf Unklarheiten bei der Trennung von privaten und betrieblichen Ausgaben hin. Private Nutzung von Firmenwagen und Firmenhandys muss als Betriebseinnahme erfasst werden.
- 20. Nicht alle Geldflüsse können in der Einnahmen-Überschuss-Rechnung berücksichtigt werden, dazu gehören zum Beispiel erhaltene Darlehen, Sacheinlagen, Bareinlagen und gezahlte Einkommensteuer und Gewerbesteuer.
- 21. Bei der Erstellung der EÜR können Fehler auftreten, wie der Verlust von Belegen, das Nichtberücksichtigen von betrieblichen Einnahmen oder das Buchen von nicht zulässigen Betriebsausgaben.
- 22. Die Trennung von privaten und geschäftlichen Kosten kann komplex sein, insbesondere bei gemischter Nutzung von Gegenständen wie Fahrzeugen oder Telefonen.
- 23. Falsche oder unvollständige Aufzeichnungen können zu finanziellen Konsequenzen führen, einschließlich Steuernachzahlungen und Strafen.
- 24. Das Finanzamt führt Plausibilitätsprüfungen durch und kann bei Unstimmigkeiten Anpassungen vornehmen.
- 25. Betriebsprüfungen können zu Nachzahlungen führen, wenn Betriebsausgaben ungültig sind oder Betriebseinnahmen nicht ordnungsgemäß erfasst wurden.
- 26. Bei der Planung zukünftiger Investitionen kann ein Investitionsabzugsbetrag geltend gemacht werden, um die Steuerlast zu senken.
- 27. Die Vermeidung häufiger Fehler erfordert eine sorgfältige Buchführung, die korrekte Erfassung aller Betriebseinnahmen und -ausgaben, und das Verständnis der rechtlichen Anforderungen.
- 28. Für eine schnelle Erstellung der EÜR zum Jahresende ist die vollständige Erfassung aller Belege essentiell.
- 29. Es besteht Aufzeichnungspflicht für alle Einnahmen und Ausgaben in der EÜR, Belege dienen zur Erläuterung gegenüber dem Finanzamt.
- 30. Belege umfassen Rechnungen, Quittungen, Gutschriften von und an das Unternehmen.
- 31. Belege sollten kontinuierlich und systematisch erfasst werden, um Schwierigkeiten am Jahresende zu vermeiden.
- 32. Es werden Tipps zur Belegsammlung und Dokumentation sowie zur Führung von Anlagenverzeichnissen gegeben.
- 33. Das Zufluss-Abfluss-Prinzip regelt die Zuordnung von Belegen zu Geschäftsjahren.
- 34. Das Sammeln und Sortieren von Belegen sollte diszipliniert und systematisch erfolgen.
- 35. Belege sollten getrennt nach dem jeweiligen Mehrwertsteuersatz erfasst werden.
- 36. Es werden separate Verzeichnisse für nicht abnutzbare und abnutzbare Wirtschaftsgüter benötigt.
- 37. Abnutzbare Wirtschaftsgüter werden auf Basis von Abschreibungstabellen abgeschrieben.
- 38. Die Aufbewahrungspflicht für Belege beträgt 10 Jahre.
- 39. Das Zufluss-Abfluss-Prinzip ist eine verbindliche Methode zur Zuordnung von Geldflüssen zum richtigen Geschäftsjahr.
- 40. Es existiert eine 10-Tage-Regelung für regelmäßig wiederkehrende Einnahmen und Ausgaben zum Jahreswechsel.
- 41. Ein Wareneingangs- und Warenausgangsbuch ist erforderlich für die Erfassung aller gekauften Waren sowie Roh- und Hilfsstoffe.
- 42. Tools können bei der einfachen Belegerfassung unterstützen, etwa Excel-Vorlagen, Buchhaltungssoftware, Onlinebanking/Apps oder Steuerberatungen.
- 43. Die EÜR kann mit einer Excel-Vorlage erstellt werden, in die alle relevanten Daten eingetragen werden.
- 44. Die EÜR kann auch mit Buchhaltungssoftware erstellt werden, die Belegerfassung und -verarbeitung automatisiert.
- 45. Bei einer geringen Anzahl von Belegen kann eine Excel-Vorlage ausreichend sein, bei einer höheren Anzahl ist möglicherweise Software erforderlich.
- 46. Bei der Belegerfassung ist eine disziplinierte und kontinuierliche Vorgehensweise notwendig.
- 47. Melden Sie sich online auf dem ELSTER-Portal an, um die EÜR zu übermitteln.
- 48. Füllen Sie die notwendigen Formulare für die EÜR auf ELSTER aus und senden Sie diese elektronisch an das Finanzamt.
- 49. Beachten Sie die Frist für die EÜR, die bis zum 31. Juli des Folgejahres beim Finanzamt eingegangen sein muss.
- 50. Nutzen Sie bei Bedarf eine Verlängerung bis Ende Februar des übernächsten Geschäftsjahres, wenn ein Steuerberater die EÜR

und Steuererklärung erstellt.

- 51. Füllen Sie die Anlage EÜR aus, das Hauptformular für die EÜR.
- 52. Beachten Sie, dass seit 2017 die EÜR elektronisch über ELSTER übermittelt werden muss.
- 53. Nutzen Sie in seltenen Härtefällen die Möglichkeit, die EÜR in Papierform zu übermitteln.
- 54. Informieren Sie sich regelmäßig über Änderungen in den ELSTER-Formularen für die EÜR.
- 55. Füllen Sie die Anlage EÜR effizient aus, indem Sie eine EÜR-Excel-Vorlage oder ein EÜR-fähiges Buchhaltungsprogramm nutzen.
- 56. Machen Sie allgemeine Angaben zu Ihrem Betrieb in der Anlage EÜR, notieren Sie Betriebseinnahmen und -ausgaben, Absetzung für Abnutzung und Raumkosten, sonstige unbeschränkt abziehbare Betriebsausgaben, beschränkt abziehbare Betriebsausgaben und Kraftfahrzeugkosten und andere Fahrtkosten.
- 57. Führen Sie die Gewinnermittlung in der Anlage EÜR durch und machen Sie ergänzende Angaben.
- 58. Falls Sie ein Einzelunternehmen betreiben, geben Sie zusätzliche Informationen zu Entnahmen und Einlagen an.
- 59. Füllen Sie nach der EÜR die weiteren Anlagen bzw. Vordrucke aus, je nach Relevanz für Sie.
- 60. Füllen Sie die Anlage AVEÜR aus, wenn Sie über Anlagevermögen verfügen.